# Mohsan Elahi

Every course at Brown's Computer Science Department holds Teaching Assistant (TA) hours. More than 500 students visit TA hours to receive help on assignments and clarify doubts about concepts taught in lectures. Before SignMeUp, the CS department relied on a low-technology system to manage the sign-up process for TA hours. SignMeUp is a project that we have worked on outside of the classroom to put the academic skills and knowledge gained in our time at Brown towards solving a real-world problem.

### Introduction

Students write their names on a whiteboard that displays a running list of students waiting in line for help on that course, alongside lists of other courses holding hours simultaneously. They are helped in the order in which their names were listed on the whiteboard. For a student to check the status of the queue, they need to come to the room and check the whiteboard. Naturally, this can get quite inconvenient for students when lines are long (~30-40 students).

For long wait times (e.g. before a project is due), this system is quite chaotic – students run out of vertical space on the whiteboard, handwriting is often illegible, and TAs waste significant amount of time "zwriting" students (i.e. notifying students that it's their turn using a special messaging system for computers within the CS department).

## Old System

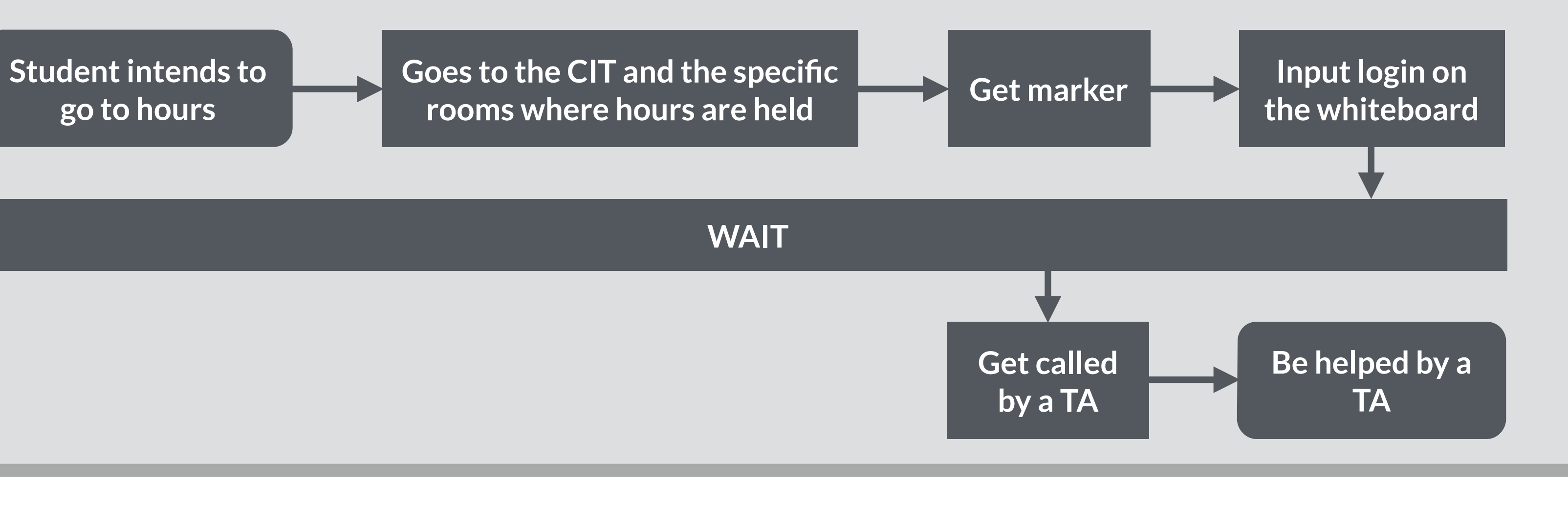

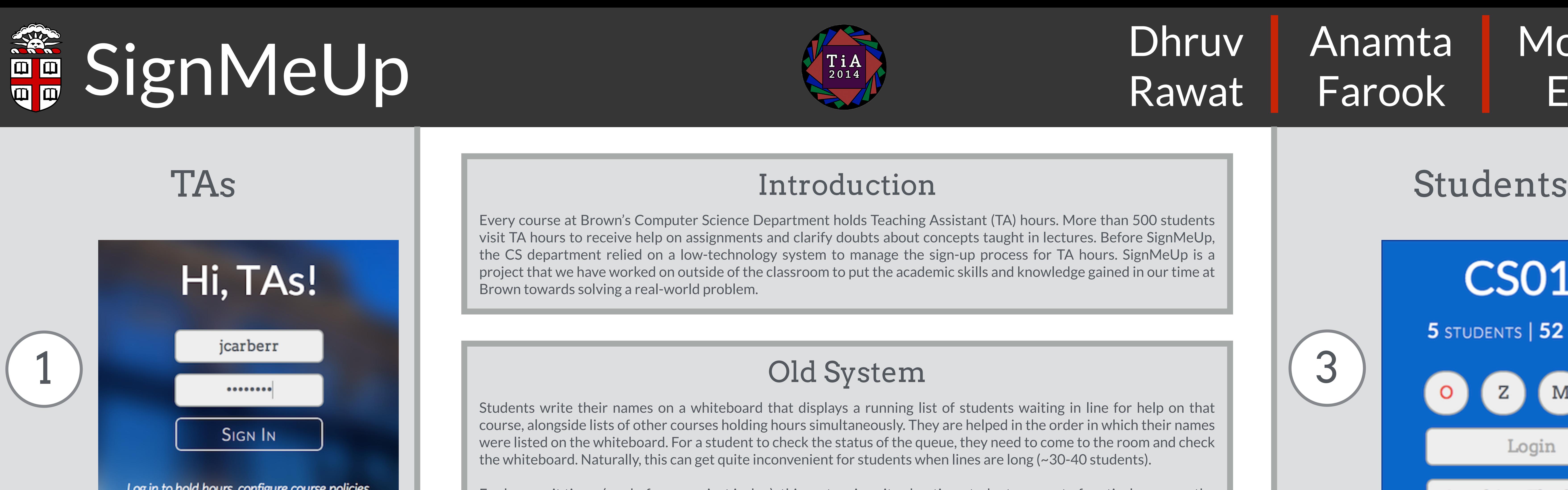

Log in to hold hours, configure course policies, and manage other system settings.

> SignMeUp replaces the old system described above with an online one that allows students to sign up for TA hours by visiting a webpage: www.signmeup.cs.brown.edu. SignMeUp addresses challenges inherent in the old, low-tech sign up system. With SignMeUp, students can view the queue for hours online and even be notified via email, text, or zwrite when it's their turn at hours; they no longer have to keep coming back to the room where hours are held for this information. Because students sign up at a computer, illegible handwriting is no longer an issue. A detailed, step-wise description of the way students interact with the system is on the right pane.

> TAs also benefit from SignMeUp. Firstly, they have more information about students who sign up for hours. While students only sign up with their CS department logins, SignMeUp matches their login to information on the department systems e.g. their names. TAs can use this information to have more personal, higher quality interaction with students. Head TAs who have broader responsibilities than TAs can also automate certain course policies. For instance, Head TAs can allow students to sign up for hours only from a computer within a department or from anywhere on campus, depending on their policy for the course. They can also enforce a minimum wait time between two consecutive sign ups to ensure optimal use of TA hours. A detailed, step-wise description of the way TAs interact with the system is on the left pane.

### Our Idea

### Contact Us

If you are interested in learning more about SignMeUp or helping us take it to the next level, please drop us an email at: – [dhruv.rawat.17@gmail.com](mailto:dhruv.rawat.17@gmail.com) – [anamta.farook@gmail.com](mailto:anamta.farook@gmail.com)

Anamta<br>Farook

### Interdisciplinary Intersection

One of Brown's Liberal Learning Goals is to 'collaborate fully'. Working on SignMeUp has provided the three of us with the opportunity to collaborate with students, professors, and administration. The project has also given us the opportunity to do some independent research and learning on web design, human-computer interaction and development and maintenance of servers.

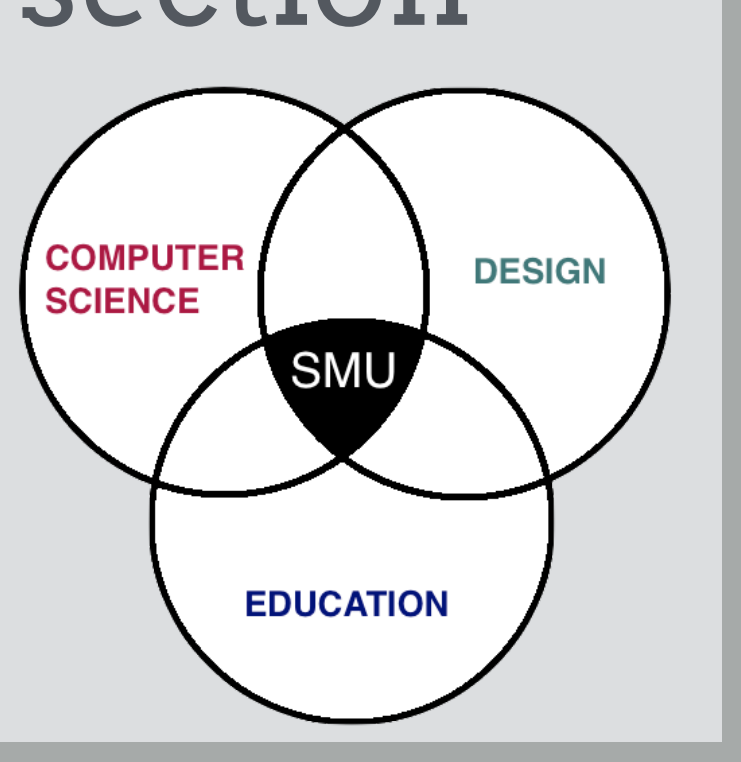

**TA logins into SignMeUp using his or her CS account credentials.** 

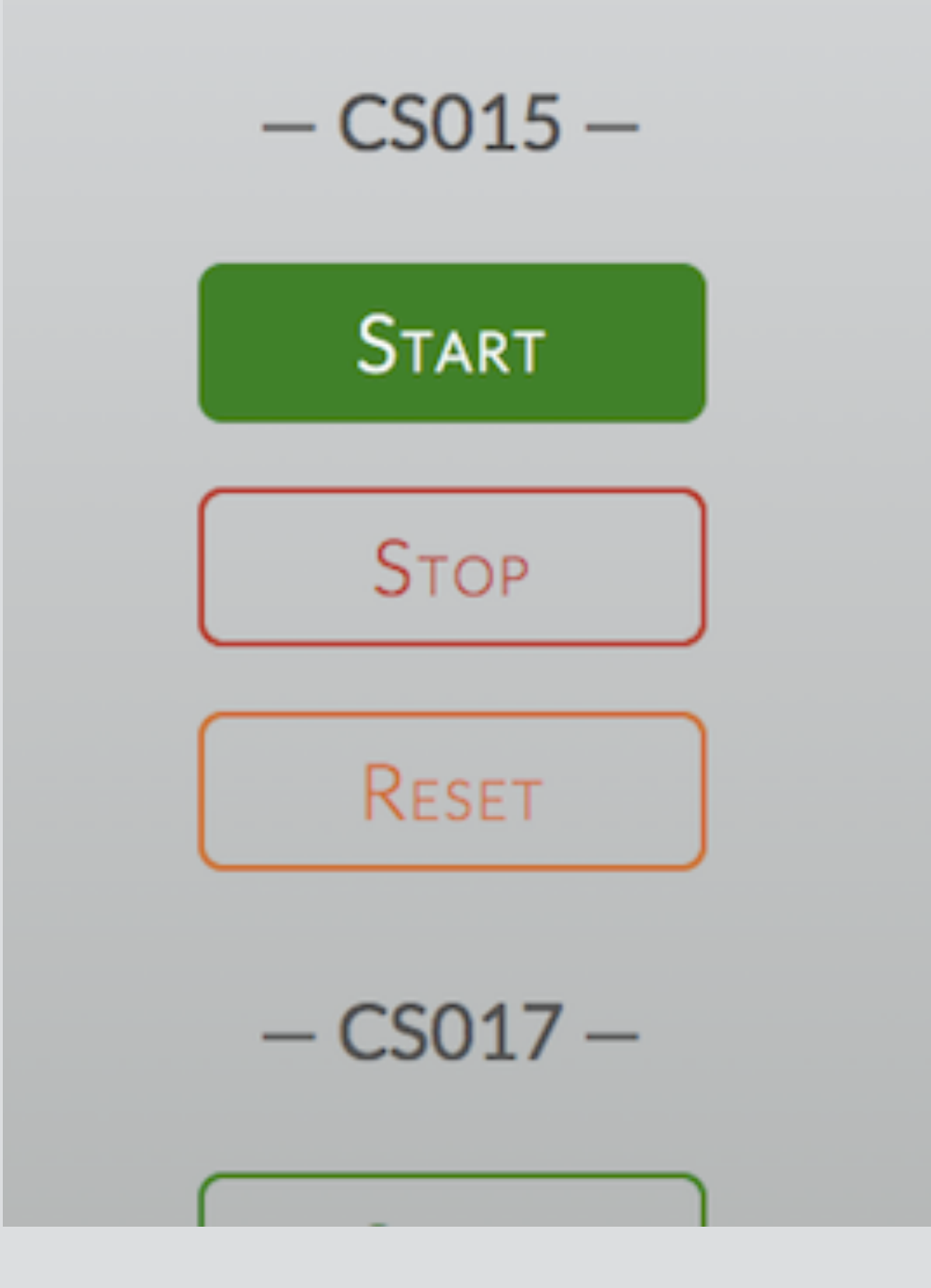

2

**TA begins by clicking the Start Button. Hours can be stopped or reset as well.** 

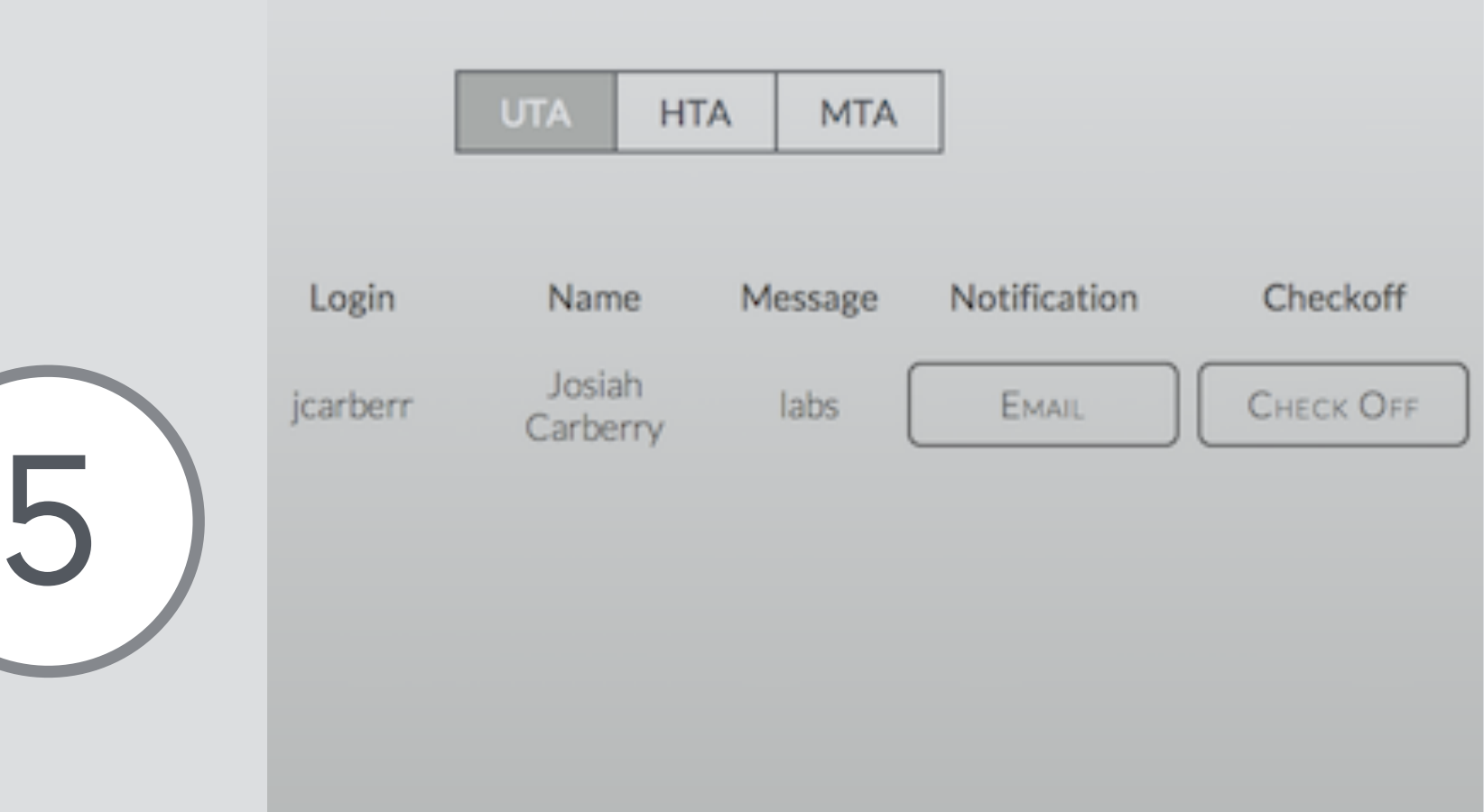

**Once a student signs up, their login, name, message, and notification will show up.**

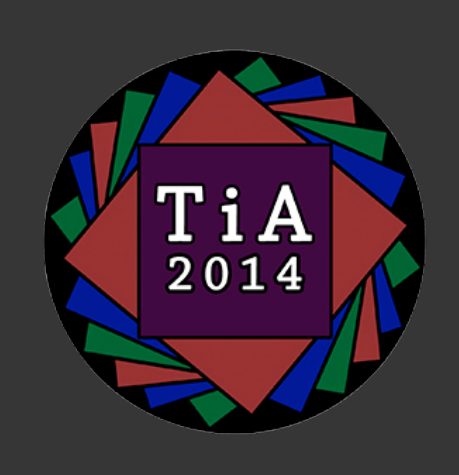

3

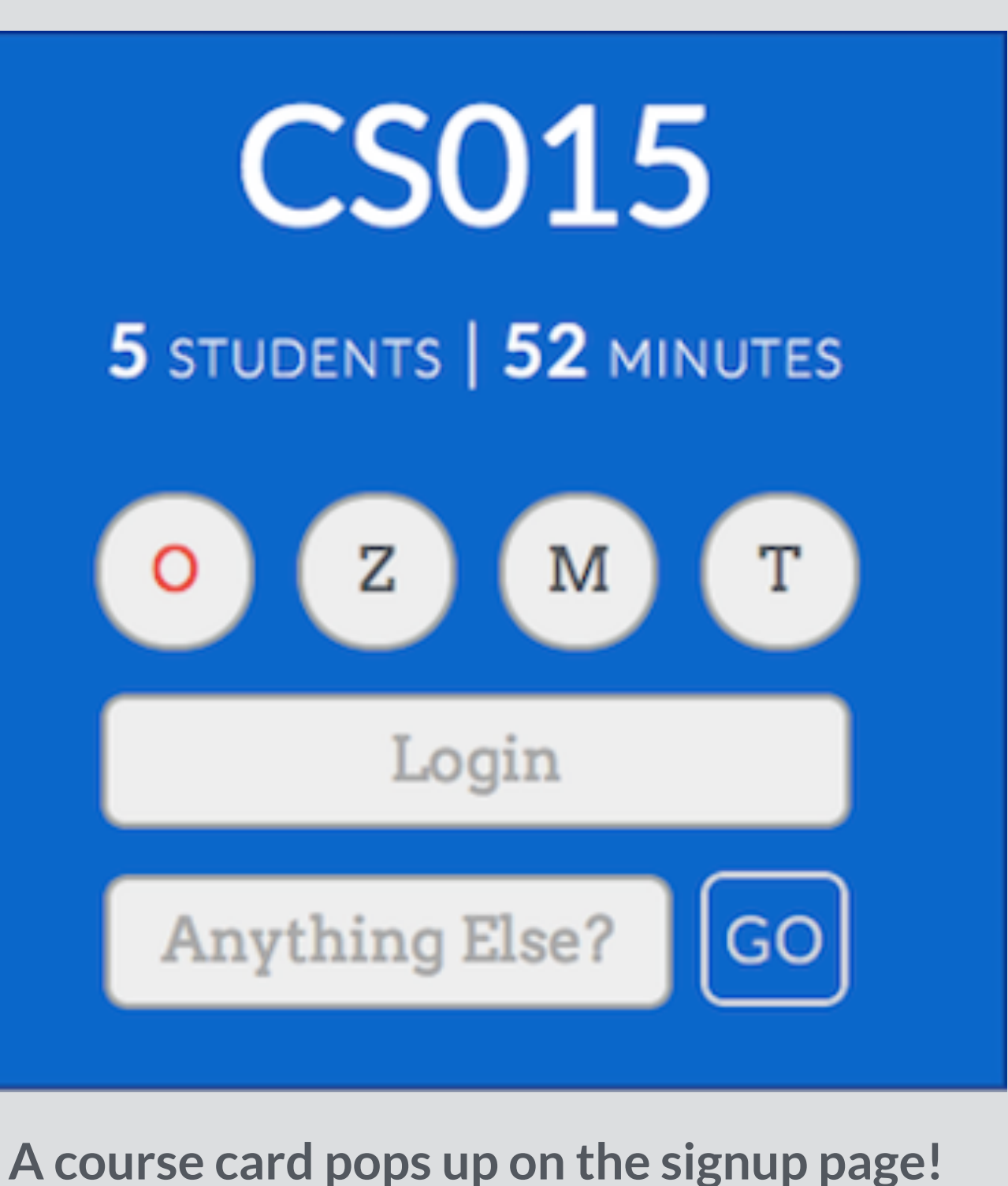

**Each course card contains vital info about the course and fields for signing up.**

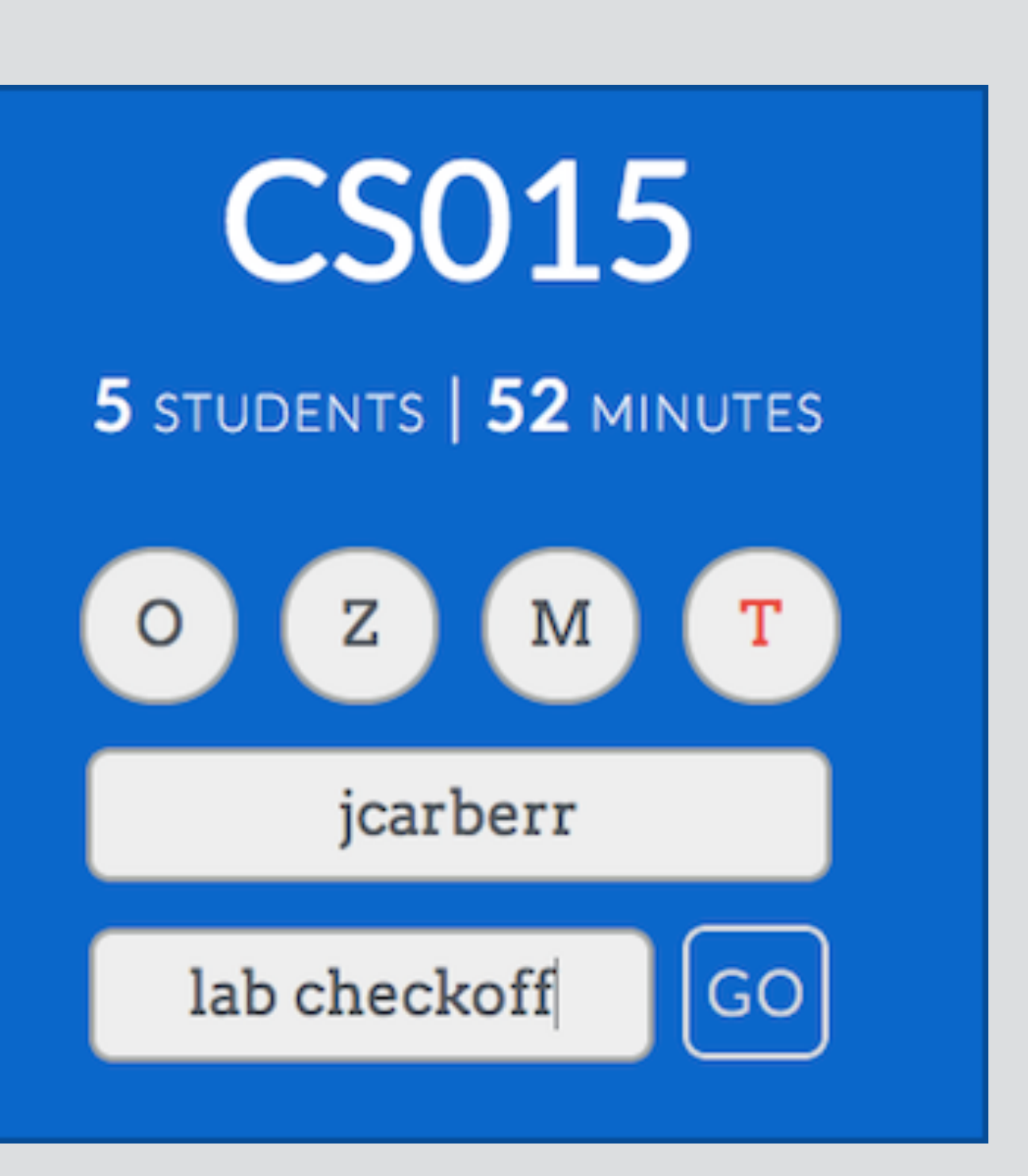

4

 $\bigcap$ 

**Fill out the course with your login name, notification option, and optional message, and hit the go button.**

Hours Queues

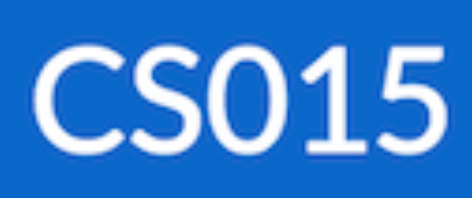

6 STUDENTS | 30 MINUTES

jsmith jdoe twood  $sj51$ kgreene jcarberr

**Students can check the status of the queue at any time.**

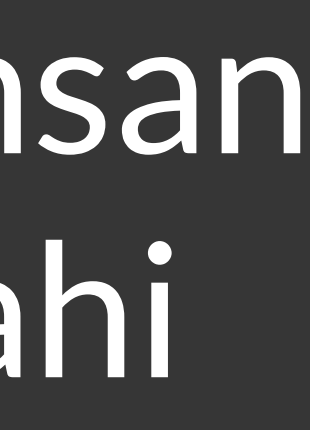

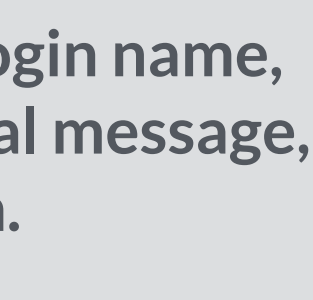

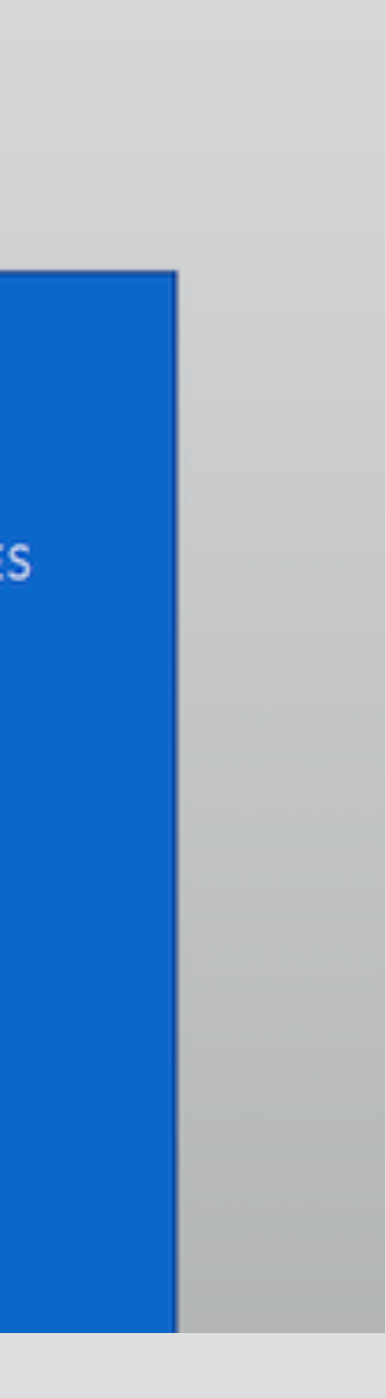